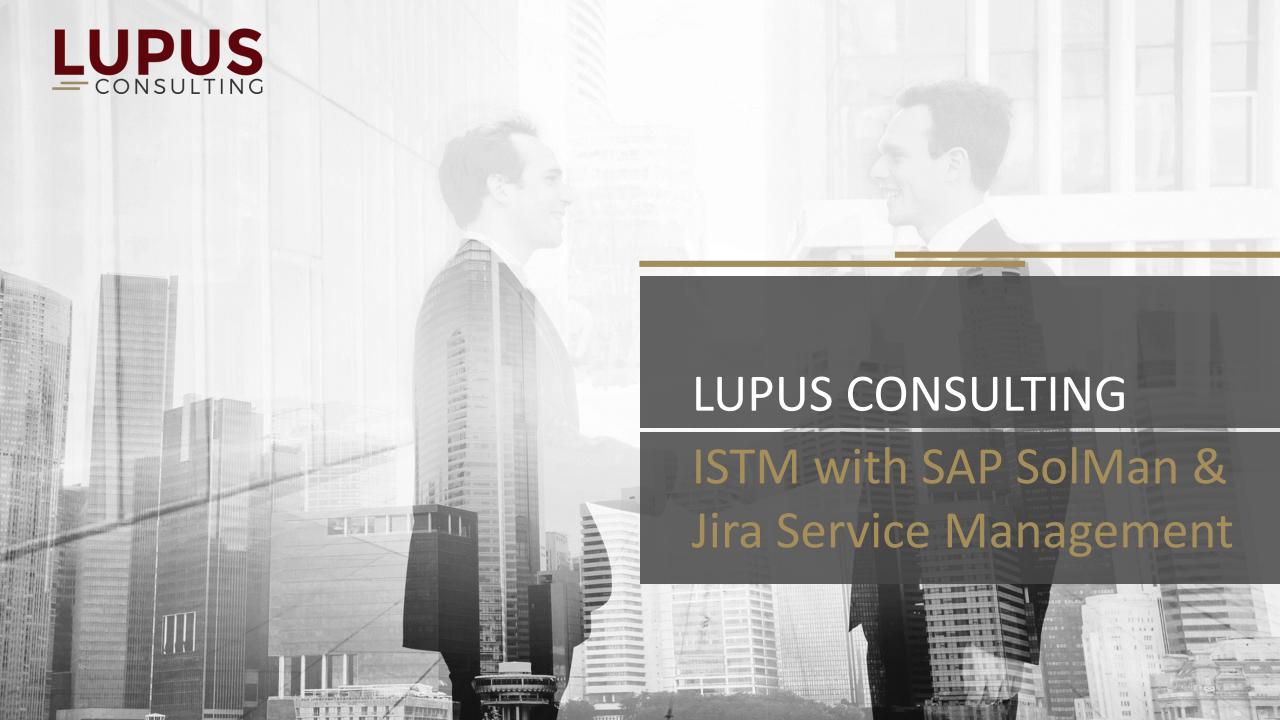

# Jira Service Management interfaced with SAP Solution Manager Opportunities and Use Cases for Jira Service Management (SM) and SAP SolMan

#### **Requirement to Deploy**

- Plan phase for project team to create specification (Scoping of the Work Packages)
- For Work Packages (Epic Level) SAP SolMan is the leading system
- Development teams use Jira during the build phase (create and assign tasks)
- For User Story and task level Jira is the leading system
- Deployment process in SAP Solution Manager
  - Transport Management
  - Change Control Management
  - Test Management
  - Release Management

#### **Detect to Correct**

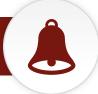

- Monitor SAP systems with Jira SM (especially OpsGenie)
- Create automated incidents for detected errors in Jira SM
- Prioritize and resolve incidents
- Deployment via SAP Solution Manager
- Preserve knowledge with Confluence Wiki

#### **Request to Fulfil**

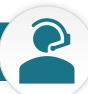

- Request submitted in customer portal, employee portal or supplier portal (optional with SSO and Active Directory)
- Requests arrives at support organization (e.g. Service Desk) in Jira SM and Jira (ITIL processes)
- Prioritize activities, fulfill SLAs and keep track of service requests
- Preserve knowledge with Confluence Wiki

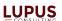

## ITSM with JIRA SM and SAP Solution Manager

### Example: Change Management

#### **Project Team:**

- Define Requirements in workshops
- Create work packages
- Break down into Work Items
- Status "handover to development" triggers the creation of epics/user stories in Jira

#### **Development Team**

- Sync. Work Packages with Epics in Jira SM
- Work Items sync. with User Stories in Jira SM
- Sync back status of User Story
- Break down User Story to tasks according to agile methodology

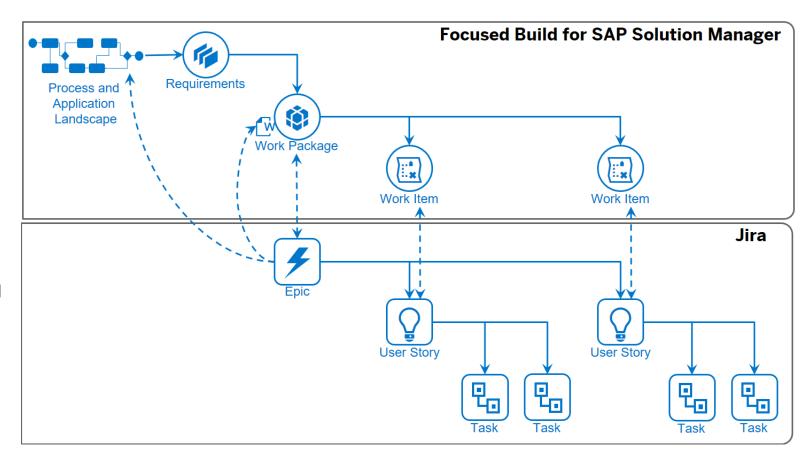

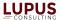

## System requirements and technical integration

#### **System requirements**

 SAP Solution Manager 7.2 landscape (at least DEV and PRD) with add-on ST-OST installed. (See SAP note 2541761 for release information.)

#### **Configuration requirements**

- The basic configuration for dedicated scenarios is completed.
  In detail the below Guided Procedures (GPs) in SOLMAN\_SETUP are completed.
- GPs in section Cross Scenario Configuration -> Mandatory Configuration
- GP Test Suite Preparation
- GP Change Request Management
- GP Managed System Setup for all project-relevant satellite system
- Simulation landscape connected to the development or sandbox Solution Manager system
- Users with required roles, authorizations and business partners according to Focused Build security guide

#### **Technical integration:**

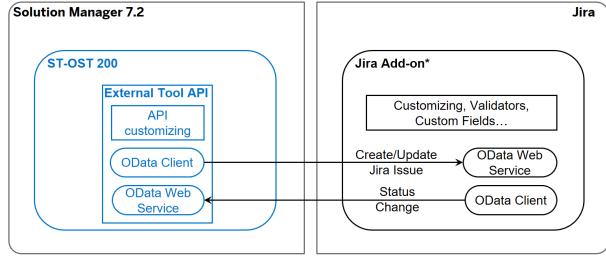

\*Jira add-on example available as open source project